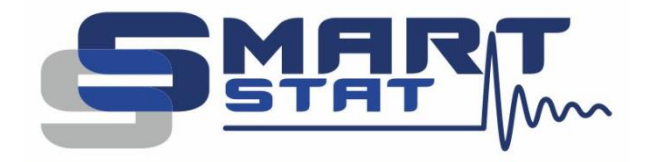

## Пример использования ANS3 - Potentiostat and FRA parameters

Характеристики потенциостата с анализатором частотного отклика

2024

www.smart-stat.ru

Уважаемый Коллега! Этот пример использования является одним из разделов книги «Практическое руководство по методу электрохимического импеданса» Астафьева Е.А., второго, переработанного и дополненного издания. Эта книга распространяется только в бумажном виде. Если вы заинтересовались ею, пожалуйста обратитесь в службу поддержки компании SmartStat на сайте www.smart-stat.ru или www.potentiostat.ru.

Характеристик приборов, предназначенных для измерения импеданса, не так уж много, однако их правильная интерпретация требует определенного понимания. Также, чтобы реализовать потенциал прибора на практике, нужно понимать, от чего зависят эти характеристики. Они являются дополнительными, по отношению к базовым постояннотоковым параметрам потенциостата.

## Рабочий интервал частот и измеряемых значений импеданса

Наиболее важным параметром потенциостата с анализаторм частотного отклика является рабочий интервал частот. Для современного измерителя импеданса он ограничен сверху значением в несколько мегагерц. Снизу - долями миллигерц и ниже. В таблице 1 приведены основные типы электрохимических исследований и наиболее востребованные в них частотные интервалы. У таких приборов, как SmartStat нижний частотный предел составляет 10 мГц. На практике он избыточен, очень мало исследователей воспользуются им (хороший спектр измеряется неделю и более). Фактически производители вынуждены его делать таким из-за конкуренции и устоявшихся в научном сообществе представлений о характеристиках, а не из реальных потребностей, которые ограничены несколькими миллигерцами. Хотя, безусловно, бывают и исключения.

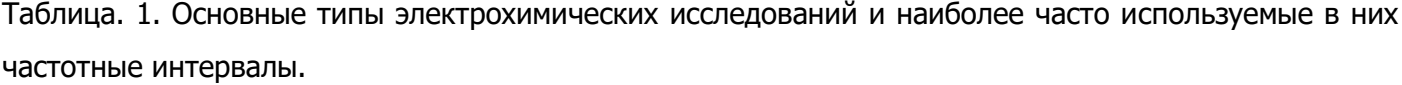

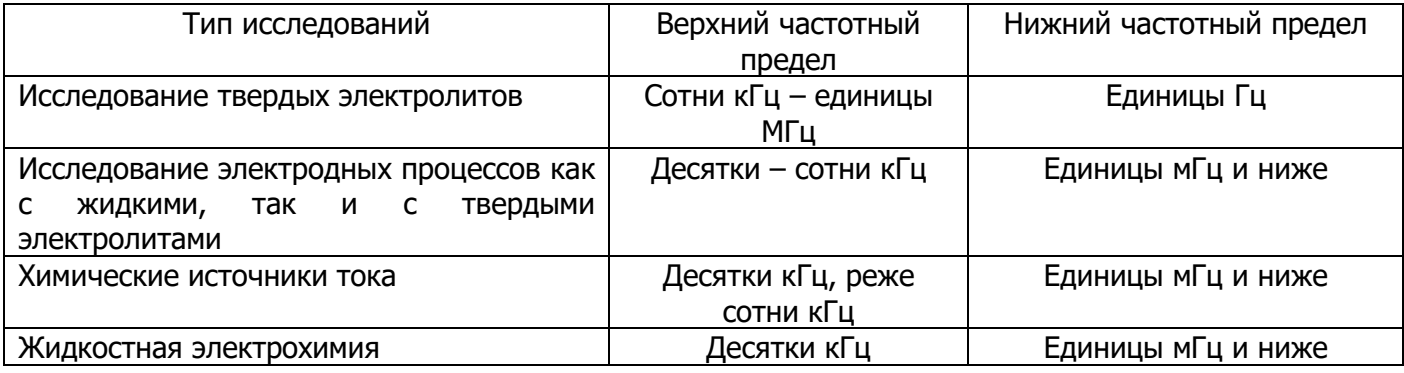

На высоких частотах ситуация несколько иная. В твердотельной электрохимии существуют реальные потребности в измерении электрохимического импеданса на частотах в единицы мегагерц. Однако, необходимо хорошо понимать технику эксперимента на этих частотах (некоторые рекомендации были даны ранее и будут еще рассмотрены в других разделах) и по возможности стараться обходится без них. Дело в том, что все измерители импеданса, независимо от их типа,

марки и цены, способны развивать максимально высокие частоты в весьма ограниченном диапазоне импедансов. В обшем случае, эту особенность можно описать с помошью так называемой диаграммой точности. Российский термин отсутствует ввиду того, что применялся только однажды компанией Electrochemical Instruments в расширенных характеристиках импедансметра Z-500P. Также, в настоящем пособии приведена такая диаграмма для высокочастотного потенциостата PS-20. Он является наиболее высокочастотным в линейке SmartStat, поэтому для него эта диаграмма представляет наибольший интерес. При этом она отражает, с точностью до количества диапазонов тока и частотных пределов, возможности и других моделей SmartStat. Обшепринятый англоязычный термин - accuracy plot. Это специализированные диаграммы, на которых приведены области точности измерения импеданса для разных комбинаций частот и значений модуля измеряемого импеданса. Такая диаграмма наглядно описывает возможности прибора, как по рабочим частотам, так и по величинам измеряемых значений импеданса.

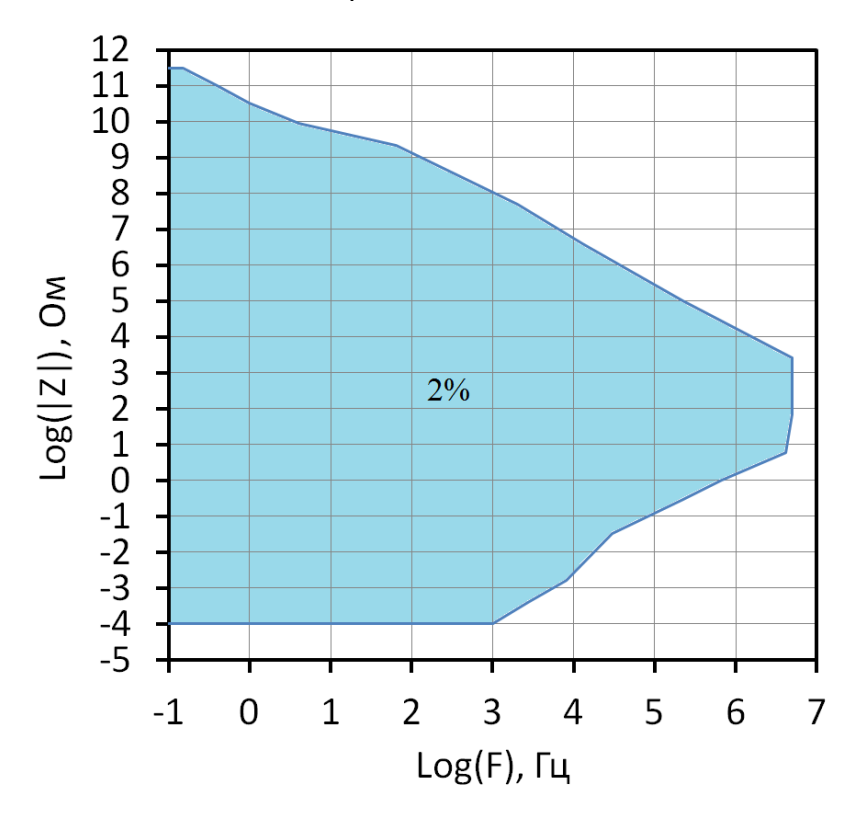

Рис. 1. Пример диаграммы, описывающей точность измерения импеданса для разных диапазонов частот и значений модуля измеряемого импеданса для потенциостата SmartStat PS-20 с анализатором частотного отклика. Верхний частотный предел на диаграмме 5 МГц, наибольший модуль измеряемого импеданса 300 ГОм. Базовая точность для SmartStat составляет 1% и здесь не показана, так как на таких диаграммах обычно смотрят максимальные возможности в самых экстремальных условиях.

Большинство импедансметров развивают максимальные частоты для значений импеданса 20-100 Ом, так как геометрически, эти номиналы обычно имеют минимальную паразитную реактивную составляющую импеданса. При одной и той же геометрии двухполюсного (двухэлектродного) образца, например постоянного резистора, независимо от его номинала, он обладает примерно одним и тем же значением паразитной параллельной емкости, и последовательной индуктивности, так как они определяются его геометрией. С ростом сопротивления резистора происходит рост влияния параллельного импеданса паразитной емкости. Со снижением сопротивления происходит рост влияния импеданса индуктивности. Интервал 20-100 Ом для большинства резисторов является тем оптимумом, где относительное влияние этих двух паразитных составляющих минимально.

**Для обеспечения максимальной точности измерения необходимо корректно выбирать стартовый диапазон тока-сопротивления. В названии каждого диапазона указано значение центрального для него (наиболее точно измеряемого) модуля импеданса.** В процессе измерения прибор может самостоятельно выбрать более подходящий диапазон тока в сторону более низких токов (и больших импедансов), если включен автоматический диапазон тока; или в сторону больших токов (и меньших импедансов) при перегрузке по току или модулю импеданса уже независимо от настроек пользователя. Не стоит пытаться запускать эксперимент на высокочастотном диапазоне, при например, очень низких модулях импеданса исследуемого объекта, вне (ниже) синей области рис. 1. Прибор не будет сохранять такие данные, а если их будет более 10 частот (точек), то он полностью прекратит такой эксперимент и выдаст сообщение об ошибке. Аналогично, невозможно с хорошей точностью измерить очень высокий импеданс на высокой частоте (например, 1 МОм на 1 МГц, выше синей области).

Верхний наклон синей области на рис. 1 соответствует емкости 1-3 пФ. Емкостная же составляющая даже самых высокочастотных твердотельных электрохимических ячеек выше в несколько десятков раз (в том числе и их геометрическая емкость). Поэтому, какой бы высокоимпедансный электрохимический образец не был выбран, он практически со 100% вероятностью попадет в синюю область корректной работы прибора, на рис. 1. Если необходимо зарегистрировать спектр высокоомного образца, обладающего заметной геометрической емкостью, то стоит запустить измерение на диапазоне тока, соответствующего импедансам 100 Ом. Он позволит прописать геометрическую емкость на высоких частотах (от максимальной паспортной частоты прибора). При этом нужно включить автоматический диапазон тока и тогда, по мере роста импеданса на низких частотах, прибор сам подключит более низкочастотные высокоомные диапазоны, чтобы измерить большие импедансы, при необходимости вплоть до гигаом и выше. Подобные измерения обязательно нужно выполнять в экране.

В качестве примера, следующий рисунок наглядно демонстрирует качество работы высокочастотного потенциостата PS-20 до частоты в 3 МГц. В принципе, на подобных частотах, абсолютно приемлемое качество спектра получается даже при 5% отклонении на высокой частоте. То есть, прибор имеет хороший запас точности (точнее сказать качества) по высоким частотам и в принципе может измерять и более высокие частоты, но производитель с запасом ограничил максимальную частоту допустимым отклонением не более 1%.

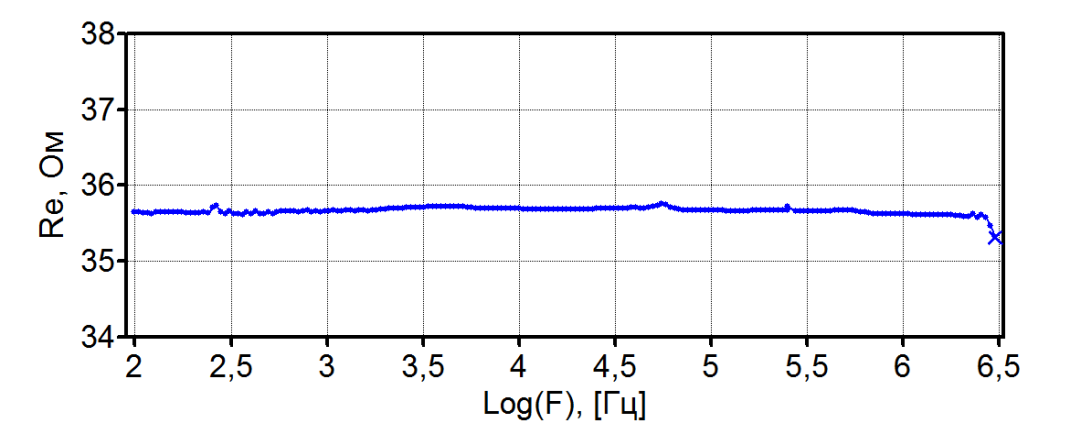

Рис. 2. Зависимость действительной части импеданса от частоты для потенциостата PS-20 при измерении импеданса постоянного резистора 36 Ом точностью 5%. Диапазон частот 3 МГц -100 Гц, амплитуда 10 мВ. Максимальное отклонение на высокой частоте составило 0.75% от низкочастотного среднего.

Следующий рисунок демонстрирует возможности того же прибора, но уже в инженерном режиме, в диапазоне частот от 5 МГц, протестирован резистор 72 Ом. Максимальная частота в инженерном режиме использования прибора, превышает паспортные (доступные пользователю) параметры прибора (инженерные 5 МГц против паспортных 3 МГц). Тем не менее, погрешность измерения составляет менее 2% (зарубежные приборы приводят диаграммы точности до 5% и 10%):

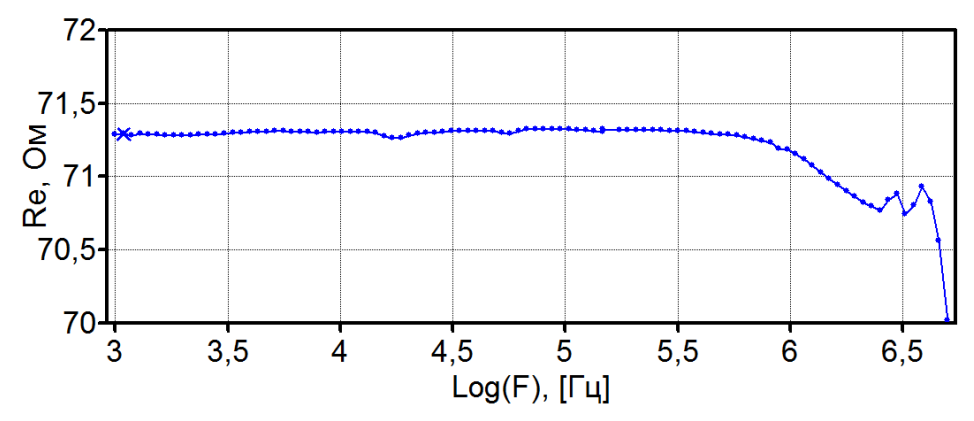

Рис. 3. Зависимость действительной части импеданса от частоты для потенциостата PS-20 при измерении импеданса постоянного резистора 72 Ом точностью 5%. Диапазон частот 5 МГц -1 кГц, амплитуда 10 мВ. Максимальное отклонение на высокой частоте составило 1.9% от низкочастотного среднего.

Для выполнения теста, необходимо использовать четырехточечное подключение тестового резистора. Он должен быть безреактивным (не проволочным, даже классические намоточные резисторы с бифилярной намоткой не пригодны на частотах выше 1 МГц) и находиться внутри экранирующего шкафа, как можно дальше от его стенок, не менее 5 см. Для исключения случайностей, тест целесообразно выполнять на высокой точности измерения, при амплитуде 20-30 милливольт. При снижении точности или амплитуды, принципиальный вид спектра не изменится (цель теста состоит в поиске высокочастотного изгиба), возрастет только его зашумленность. В этом тесте она не представляет интереса, но может исказить результаты, причем и в лучшую сторону, случайно сделав самую высокочастотную точку ближе к низкочастотному среднему, а именно положением этой точки определяется все конечное отклонение от эталона. Также в цель теста не входит точное определение сопротивления резистора, поэтому эталоном считается именно низкочастотное среднее.

Может возникнуть логичный вопрос - откуда у современного безвыводного резистора, представляющего собой цилиндр или параллелепипед высотой 5-6 мм и сечением 2-3 мм2 индуктивность? Или еще хуже, откуда индуктивность в таком же по размерам изделии, например в коротком отрезке прямого провода? Представим себе один виток катушки индуктивности диаметром 5 см из проволоки диаметром 2 мм. У него будет определенное значение индуктивности и невооруженным взглядом будет видно скругления, формирующие один виток. Теперь мысленно увеличим этот виток до размеров Земного шара или больше. Индуктивность этого витка станет просто огромной. Отрежем от него полоску-сектор длинной с наш резистор - 5 мм. Очевидно, он будет обладать некоторой, хоть и малой частью индуктивности всего большого витка. При этом, скорее всего никаким инструментом никогда не удастся обнаружить в его измерениях сектор той огромной окружности, до размеров которой, мы мысленно увеличили изначальный виток.

Еще одной хорошей недокументируемой графической характеристикой потенциостата с анализатором частотного отклика, наглядно поясняющий сказанное выше, является так называемый открытый тест (open test), выполняемый без подключения исследуемого объекта. В нем прибор фактически измеряет собственный входной импеданс.

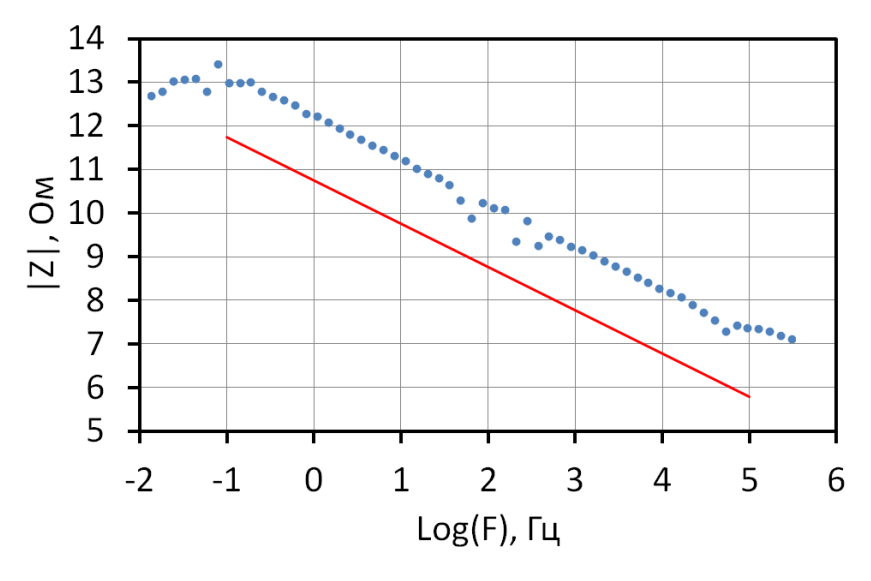

Рис. 4. Зависимость модуля импеданса от частоты в открытом тесте для потенциостата PS-20. Небольшой разброс в центральном районе 50-200 Гц является результатом наводок сети. Красная линия показывает уровень емкости 300 пФ (такой уровень демонстрировали одни из лучших зарубежных приборов в начале 2000 годов). В электрохимических измерениях практически не встречаются более низкие емкости ячеек.

Расчетное значение входного импеданса из этого теста составляет (4-10)\*10<sup>12</sup> Ом (видно на рисунке на низшей частоте измерения, в документации приводится значение не менее  $10^{12}$  Ом) параллельно с емкостью 0.1 пФ. Входной импеданс по активной части не калибруется у потенциостатов SamrtStat, то есть приведенное значение активной части входного импеданса, является истинным. Значение емкости рассчитывается для всей наклонной части спектра (кроме горизонтального насыщения активным сопротивлением на НЧ) и берется худшее значение (наибольшее). Входная емкость является калибруемым реактивным параметром прибора, то есть в результате теста получено скомпенсированное значение. Значение компенсации в калибровках составляет 0.08 пФ для протестированного экземпляра, то есть сопоставимую величину.

Открытый тест демонстрирует то, на сколько высокие импедансы потенциально способен измерять прибор для каждой частоты. Из величины входной емкости можно судить о том, на сколько малые емкости способен измерять прибор. Например, при исследовании покрытий, где как раз измеряются большие импедансы пленок и величина входной емкости тоже крайне важна (даже в самых худших случаях она обычно выше 100-200 пФ). Также это очень важная характеристика для всех диэлектрических измерений. Как видно девяти диапазонов тока на практике оказывается достаточно для достижения столь высоких значений входного импеданса прибора. Однако, при регистрации спектра на частотах ниже 0.1 Гц, сигнал тока представлял собой 6 дискретов АЦП. То есть девятый диапазон был уже насыщен и большего ожидать от него было нельзя даже математически, то есть прибор выбрал все возможности 9-ти диапазонов полностью. Вид сигнала тока от времени можно наблюдать в SmartSoft на осциллограммах в левой части основного окна.

Методически, открытый тест необходимо проводить с обязательным использованием экранирующего шкафа. При этом к прибору ничего подключать не нужно, измерительные зажимы (крокодилы) нужно попарно объединить по двухэлектродной схеме и они обязательно должны находиться внутри шкафа, и быть как можно дальше от его стенок (не менее 6 см, лучше не менее 10, это необходимо для снижения паразитных емкостей, которые очень сильно портят результаты такого замера).

Полезный практичный совет: если провести такой тест на малой рабочей амплитуде с рабочей настройкой точности, то можно наблюдать влияние помех и наводок на всех частотах для проверки конкретной исследовательской установки (для экономии времени можно ограничиться нижней частотой в 1 Гц). Чем выше пойдет полученный спектр и ближе к идеальному прибору, тем лучше. Это позволит выбрать наилучшее место в комнате для тонких измерений, возможно выявить наиболее сильные источники помех (например, со включенной печью и без нее, чтобы понять на сколько влияет именно она) и в конечном счете улучшить качество всей установки удалив конкретные источники помех. Если построить три таких зависимости на одной диаграмме – чистый идеальный уровень прибора, уровень помех и уровень импедансов вашего самого высокоомного образца, то можно количественно оценить, на сколько данная рабочая установка пригодна для планируемых измерений или нет, и есть ли у нее потенциал для улучшения или нет по следующим критериям:

- Спектр наводок установки ниже спектра образца обязательно нужно бороться с наводками (экранирование, заземление, разводка проводов и тп), работать нельзя.
- Спектр наводок заметно ниже идеального спектра прибора, но сопоставим с уровнем образца – стоит бороться с помехами, хотя измерять скорее всего получится, но вы теряете качество прибора (как будто пользуетесь гораздо более дешевым прибором с сильно ухудшенными параметрами).
- Спектр прибора уперся в идеальный спектр прибора все возможности прибора выбраны, можно только поменять геометрию образца.
- Спектр образца находится заметно ниже спектра наводок самая лучшая ситуация для работы, чем ближе спектр наводок пойдет к идеальному спектру прибора, тем лучше, тем более полно вы используете возможности прибора.

## **Количество диапазонов тока**

Итак, любой прибор, предназначенный для измерения импеданса, развивает максимальную или хорошую точность не для всех значений импеданса и частот. Рабочие частоты будут максимальны только в достаточно узком интервале средних импедансов, обычно вокруг значения 50 Ом. Чем шире этот интервал, тем лучше и дороже прибор. Чем шире вся диаграмма точности, чем более широкие интервалы импедансов и частот она захватывает, тем более универсален прибор. Часто, производители специализируются на разработке приборов для работы с каким либо типом объектов. В случае оборудования для измерения импеданса, разделение существует на приборы для высокоомных диэлектрических материалов, или наоборот, для высокопроводящих или низкоомных (например источников тока), а также по рабочим частотам. Специфика работы в этих областях различна, и как правило один и тот же экспериментатор не исследует экстремальных значений и того и другого. Некоторые производители выпускают несколько моделей, ориентированных под разные задачи. Эти подробности рекомендуется узнавать при личной беседе с представителями компаний-производителей, или из рекламных каталогов и брошюр. Как правило, назначение прибора связано не только с измеряемыми модулями импеданса, но и с его силовыми (прежде всего токовыми) характеристиками.

Ниже приведена таблица, описывающая эту ситуацию для потенциостатов SamrtStat. Приведенная таблица более явно поясняет назначения приборов, а главное общий принцип выбора прибора исходя из его характеристик.

Таблица 2. Краткие рекомендации по применению некоторых потенциостатов SmartStat.

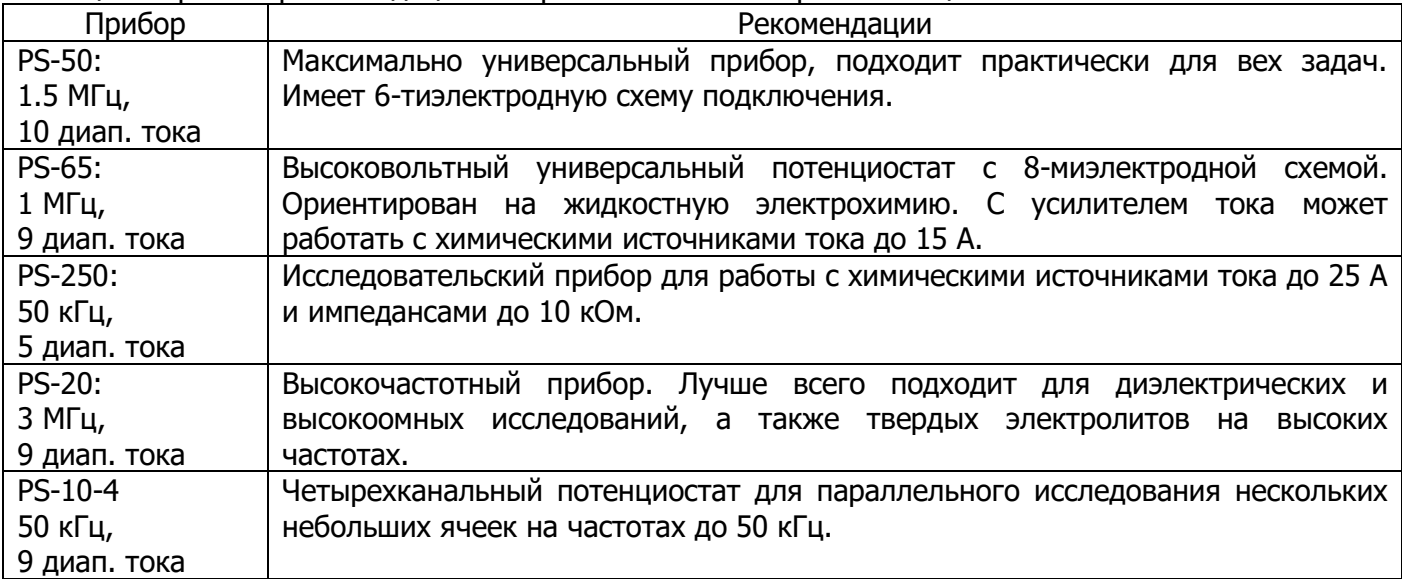

Для каждого класса объектов важны две характеристики – диапазон частот и размах измеряемых импедансов. Первый их них мы только что рассмотрели. Второй же зависит от количества диапазонов тока прибора. Чем более тонкие имеются диапазоны, тем более высокие импедансы способен измерять прибор. Чем более грубые диапазоны тока имеются в приборе, тем более низкие импедансы он может измерять. Так, например, мощный потенциостат PS-250 не планировался к исследованию полохопроводящих материалов, и целиком ориентирован на работу с химическими источниками тока, поэтому у него всего 5 диапазонов тока, не предназначенных для точного измерения импедансов выше 10-50 кОм. Зато он может уверенно регистрировать импедансы на уровне миллиом мощных ХИТ. Модель же PS-50 является наиболее универсальной и имеет 10 диапазонов тока, что позволяет уверенно измерять импедансы до  $10^{11}$  Ом. Последний, 10-й диапазон тока, отсутствует во всех остальных приборах. На практике им будут пользоваться крайне редко. Он не рекомендуется к использованию в вольтамперометричеких режимах, ввиду сильных ограничений его частотных свойств. Но он может подключаться при измерении ультравысоких импедансов на достаточно низких частотах и давать там заметное улучшение качества спектра (например, в диэлектрических измерения, изучении защитных покрытий и коррозионных процессов). Четырехканальный потенциостат PS-10-4 не имеют возможности (чисто геометрической) для установки модуля FRA и поэтому область их использования не предусматривает изучение проводимостей в твердых электролитах. Он ориентирован под значительно более широкий круг задач электродных процессов (как в жидких, так и твердых электролитах), где частотного предела в 50 кГц обычно достаточно. И наоборот, высокочастотный потенциостат PS-20 имеет в своем составе несколько более низковольтные операционные усилители повышенного быстродействия. Это расширяет его частотные возможности до трех мегагерц, то есть позволяет вести полноценную работу с твердыми электролитами. Небольшое же снижение максимального поляризующего напряжения с 15 В, по сравнению с другими моделями SmartStat до 12 В, является приемлемым для получения такой возможности в соответствии с твердотельными приоритетами этой модели.

Из-за частотных ограничений тонких и наоборот очень грубых диапазонов тока, нет смысла (будет пропорционально снижаться точность), запускать измерение, скажем от 1 МГц на диапазоне тока 2 мкА или более тонком. Во-первых, будет снижаться точность, во-вторых, частотные свойства подавляющего большинства электрохимических объектов таковы, что это и не требуется. Дело в том, что именно твердотельные ячейки с высокочастотными импедансами в десятки Ом и требуют работы на частотах в единицы мегагерц. По этим причинам программное обеспечение ограничивает верхний частотный предел в соответствии с выбранным пользователем диапазоном тока. В методе электрохимического импеданса, диапазоны тока служат не только для измерения постоянного тока, но и как эталоны для измерения импеданса. Поэтому программное обеспечение добавляет к их названиям наиболее точно измеряемый модуль импеданса. При отклонении от него, пропорционально снижается точность.

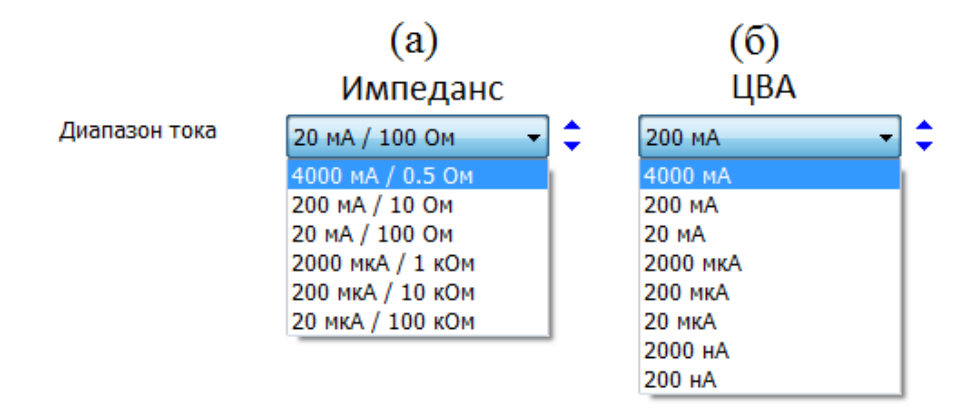

Рис. 5. Меню выбора диапазонов тока в программе SmartSoft для режимов ЦВА (а) и импеданса (б). Потенциостат PS-50.

Как видно из фрагмента программы SmartSoft на рис. 5, несмотря на то, что подключен прибор PS-50 с 10-ю диапазонами тока, в методе импеданса пользователю доступно только 6 диапазонов тока из десяти. Остальные, более тонкие диапазоны, прибор подключит самостоятельно, в случае достижения достаточно низкой частоты (индивидуально для каждого диапазона, более тонкий диапазон требует боле низкой частоты) и если того требуют измеряемые модули импеданса. Также, если конечно, пользователь не ограничил минимальный диапазон тока в следующей (соседней) настройке программы. Как можно видеть, и в режиме ЦВА, программа предложила доступными пользователю только 8 диапазонов из 10. Это сделано в соответствии с заданной (или выбранной автоматически по скорости развертки) скоростью регистрации данных. В случае импеданса, частотным ограничителем просчитывается максимально-допустимая частота как таковая. В случае же постояннотоковых и импульсных методов, аналогичные действия предпринимаются не в частотной, а во временной области, по скорости регистрации данных (она является индикатором быстродействия режима в этом случае). На относительно низких скоростях регистрации данных, прибор предоставит пользователю выбор 9-го и 10-го диапазонов. Та же ситуация имеется и в импульсных режимах. Все описанные ограничения не являются попыткой производителя обмануть пользователя (разработчику программного обеспечения было бы гораздо проще оставить один

частотный ограничитель на все диапазоны тока, а не просчитывать его под каждый диапазон индивидуально, да еще и во всех режимах). Эти ограничения сделаны только для того, чтобы предостеречь пользователя от регистрации некорректных данных и максимально обезопасить эксперимент. Схожие особенности имеют и приборы Electrochemical Instruments P-40X и P-45X.

## Рабочие амплитуды переменного сигнала

Следующий важный параметр, это интервал рабочих амплитуд переменного сигнала. Чем выше амплитуда, тем точнее измеряется спектр импеданса, но сильнее поляризуется исследуемый объект. Чем амплитуда ниже, тем сильнее влияние внешних шумов и помех, и тем зашумленнее измеряется импедансный спектр, но тем меньшее влияние оказывается на исследуемый объект (он меньше поляризуется). Амплитуда подбирается индивидуально для каждого типа исследуемого образца.

В электрохимии редко используются амплитуды больше нескольких сотен милливольт. Только в случае плохопроводящих твердых электролитов, то есть в диэлектрических измерениях. Поэтому значение максимальной амплитуды обычно мало что значит, как параметр прибора. Больший интерес представляет минимальное значение. Чем оно ниже, тем потенциально более прецизионным является прибор. Хорошими являются значения ниже одного милливольта. Однако, наличие такого показателя не всегда означает, что прибор на этой амплитуде действительно сможет зарегистрировать спектр импеданса приемлемого качества, даже если обеспечить для этого все условия - прежде всего экранирование и подходящий диапазон тока. Чем мене корректно выбран диапазон тока, тем сильнее разброс данных и меньше точность; ее можно до некоторых пор при этом вытягивать завышением амплитуды, но очень ограничено и это не лучший метод.

Может оказаться, что для точной работы с низкими амплитудами необходимо очень большое накопление данных с последующим усреднением, и соответственно большая длительность измерения даже на высоких частотах, что не всегда возможно с реальными электрохимическими системами. Также, на практике, в твердотельной электрохимии очень часто измерители импеданса эксплуатируют с образцами, требующими нагревания в специальных печах. Даже при использовании тщательного экранирования, в таких ситуациях не всегда удается полностью избавиться от влияния наводок и помех, особенно в окрестности частоты 50 Гц. Конструирование печей для твердотельных ячеек это отдельная сложная задача, включающее не только экранирование и термостатирование, но и разводку проводников и укладку изоляторов.

Накопление и усреднение данных предлагается пользователю в виде настройки быстродействия измерения. Потенциостаты SmartStat имеют три градации - быстро, нормально, точно. Выбор более точного измерения позволяет также подавить негативные эффекты от низкочастотного дрейфа, то есть нестационарность объекта. Дрейф фактически случайным образом диспергирует точки данных на спектре (увеличивает их разброс). Однако выгоднее, правильнее и эффективнее дождаться стационарного режима. Помимо визуально-неэстетичного разброса, дрейф (нестационарность) принципиально искажают низкочастотные части спектров.

Для оценки качества работы приборов для измерения импеданса, более наглядными являются примеры реальных измерений на хорошо известных и часто используемых электрохимических объектах, замеры с использованием модельных тестовых RC-цепей. Хорошие производители выкладывают на своих веб-сайтах достаточно много примеров таких испытаний, чтобы потенциальный пользователь мог максимально подробно ознакомиться с возможностями прибора до его покупки.

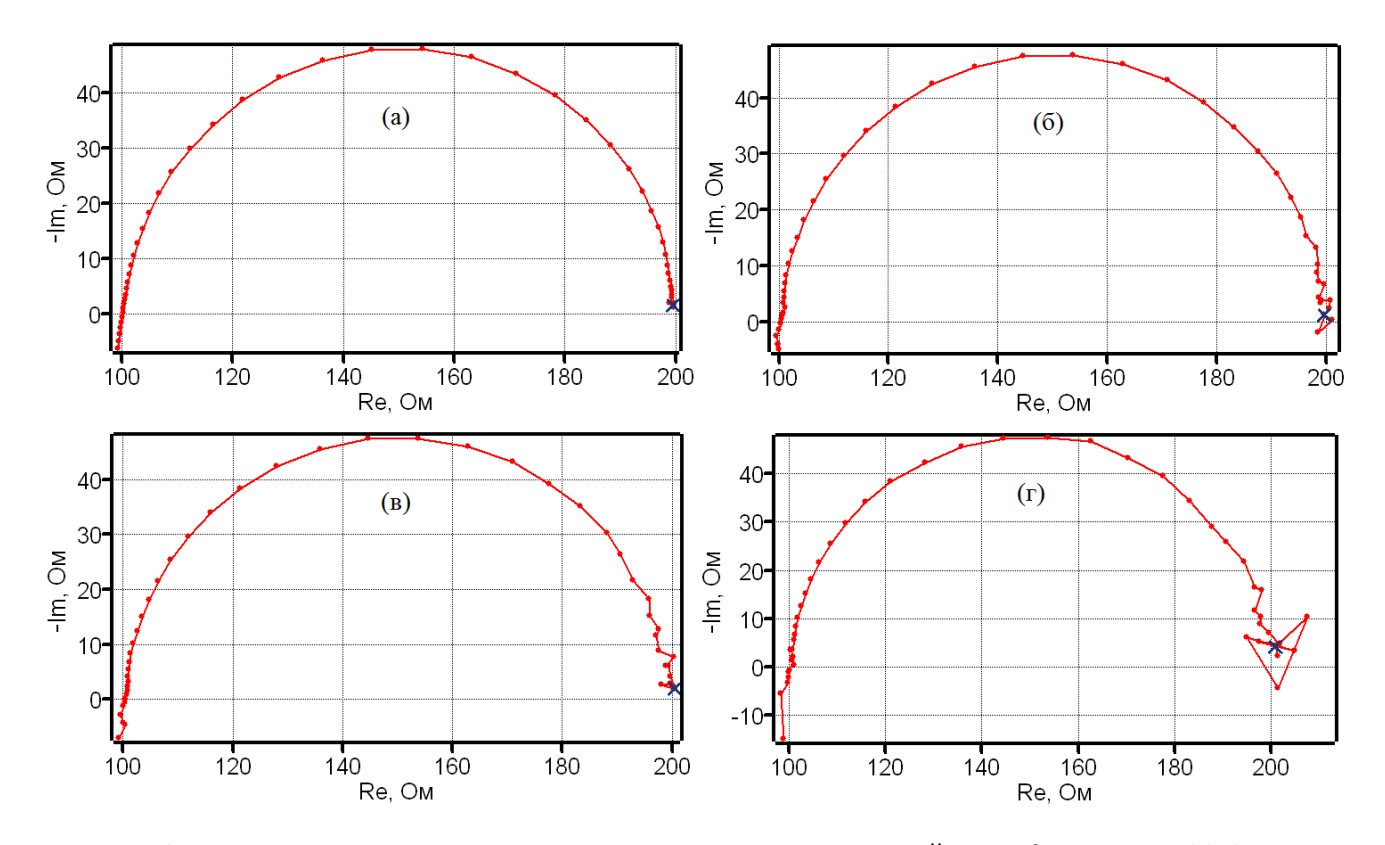

Рис. 6. Примеры измерения спектров импеданса на эталонной цепи (резистор 100 Ом + параллельная RC-цепь из резистора 100 Ом и конденсатора 0.1 мкФ). Прибор SmartStat PS-20, диапазон частот 3 МГц-200 Гц. Амплитуды и усреднения: (а) – 5 мВ быстро, (б) – 0.25 мВ точно, (в) – 0.25 мВ нормально, (г) – 0.25 мВ быстро. Измерение без экрана.

Пример такого измерения показан на рис. 6. В данном случае выбрана высокочастотная RCцепь, хорошо демонстрирующая аккуратность измерения на высоких частотах (далеко не все потенциостаты комплектуются производителями именно высокочастотными тестовыми эквивалентами, чаще низкочастотными, маскирующими искажения на высоких частотах выше 100- 300 кГц). Первый спектр зарегистрирован на высоком быстродействии (без усреднения) при амплитуде 5 мВ, фактически на ней прибор развивает уже эталонную точность и в идеальных условиях съемки (нет дрейфа и явных наводок) нет надобности повышать амплитуду или точность для получения более эстетичного годографа. Искажения на высоких частотах минимальны, 0.54% по действительной части при частоте 3 МГц; по мнимой части имеется небольшой, нераспределенный (вертикальный, легко компенсируемый) индуктивный эффект. На других спектрах (б-г) прибор поставлен в сложные условия, используется минимально возможная амплитуда 0.25 мВ и нет экрана (к сожалению, частая ситуация на практике). Здесь уже приходится пользоваться усреднением для получения спектра, годного к публикации (б, в). В то же время, спектр без усреднения (г), хоть и менее эстетичен, но даст хорошие результаты при фитинге.

> SmartStat® Изготовитель: Electrochemical Instruments Россия, Московская область, г. Черноголовка

> Высокоточное оборудование для электрохимических исследований

Телефон: 8(495)720-31-57

Адрес тех. поддержки: potentiostat@mail.ru

www.smart-stat.ru